**Vejledning til tilmelding på kurser og søgning af VEU-godtgørelsen.**

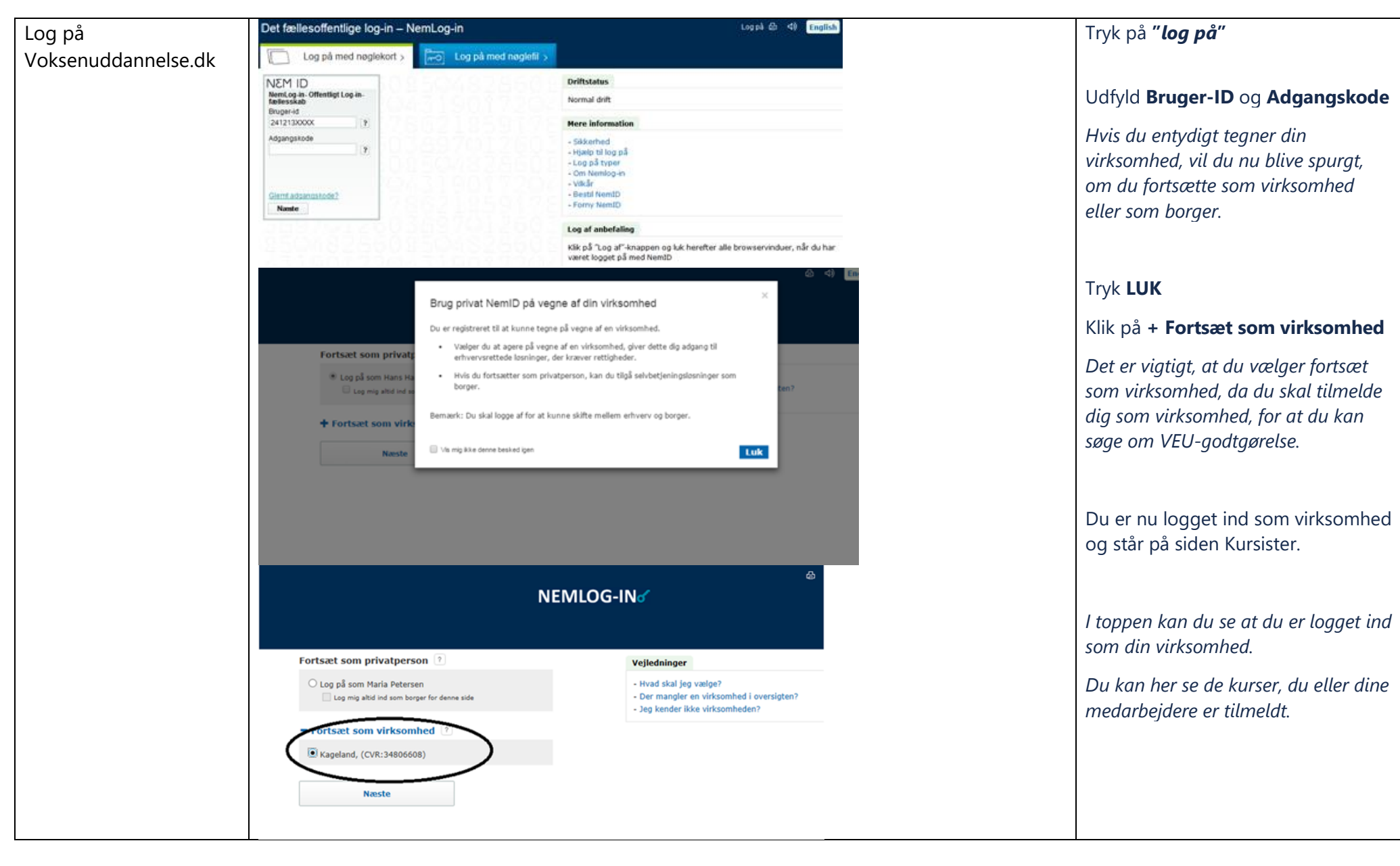

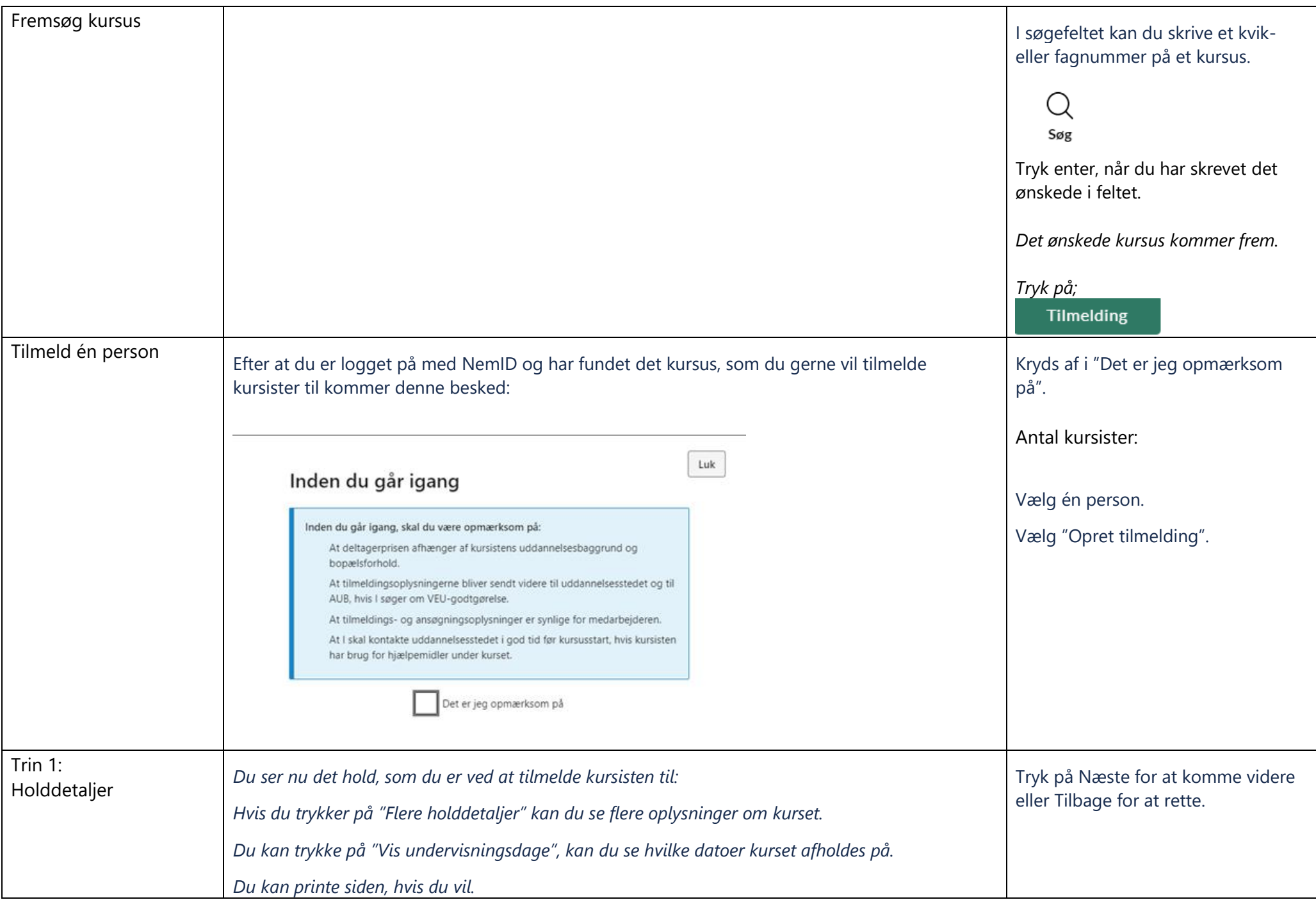

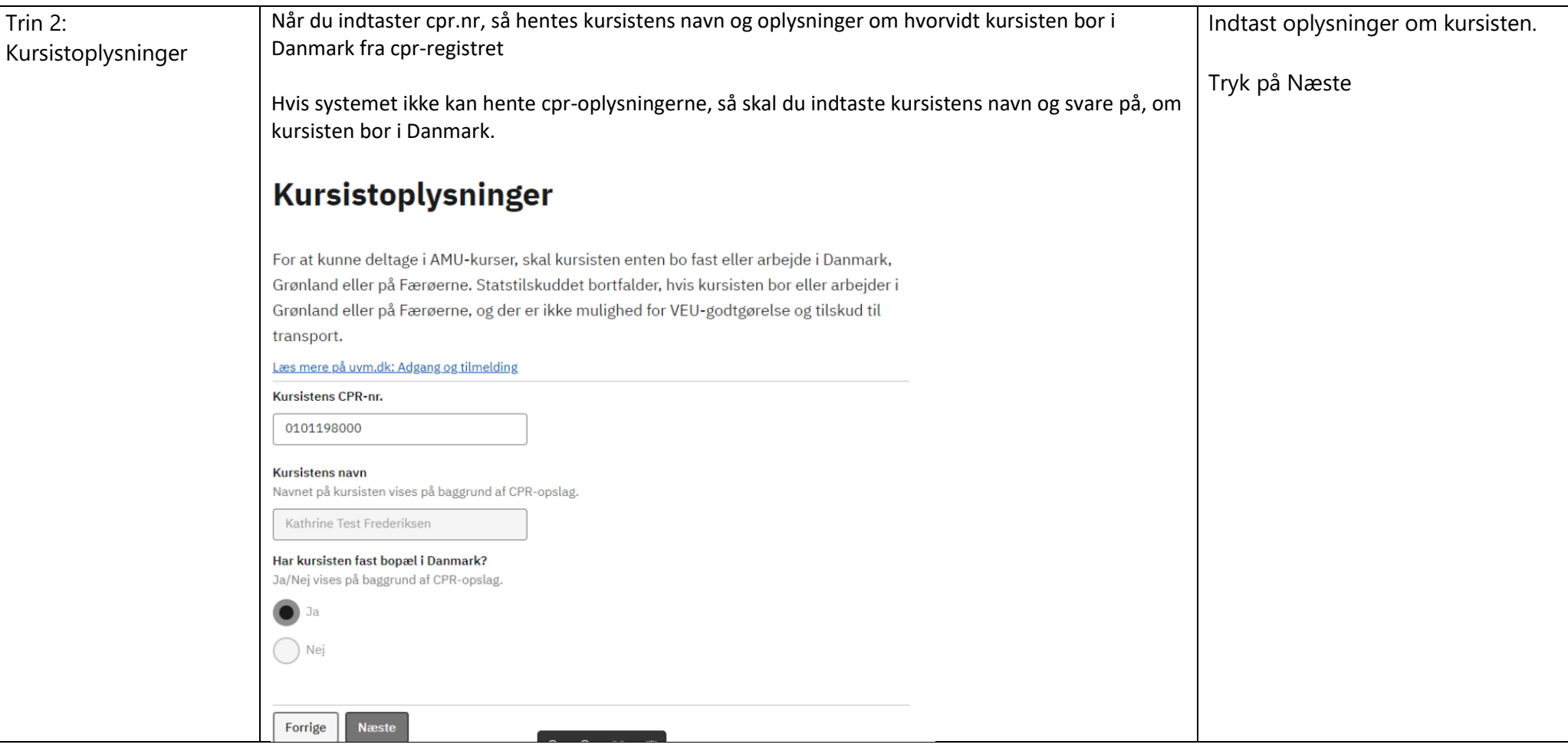

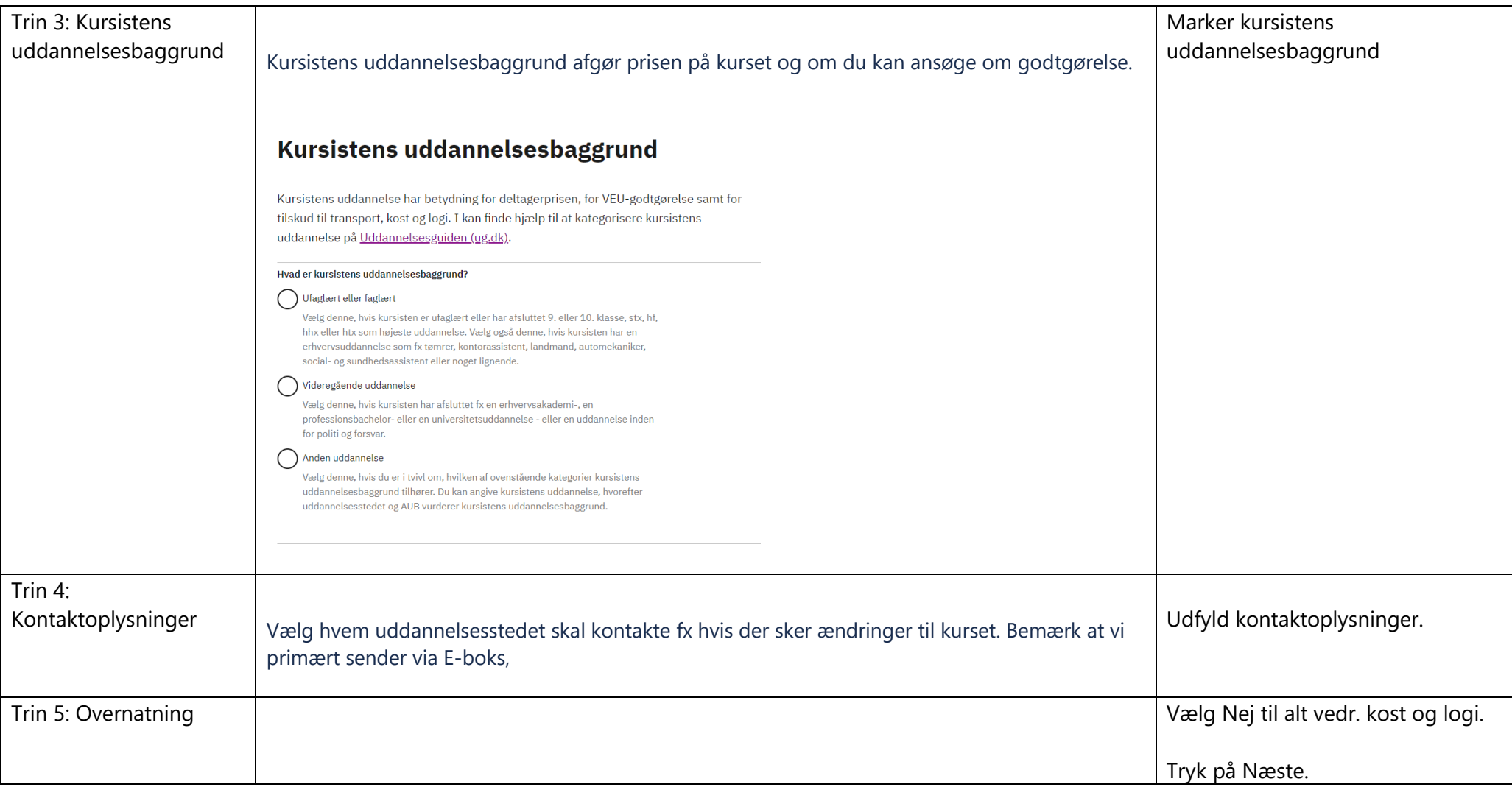

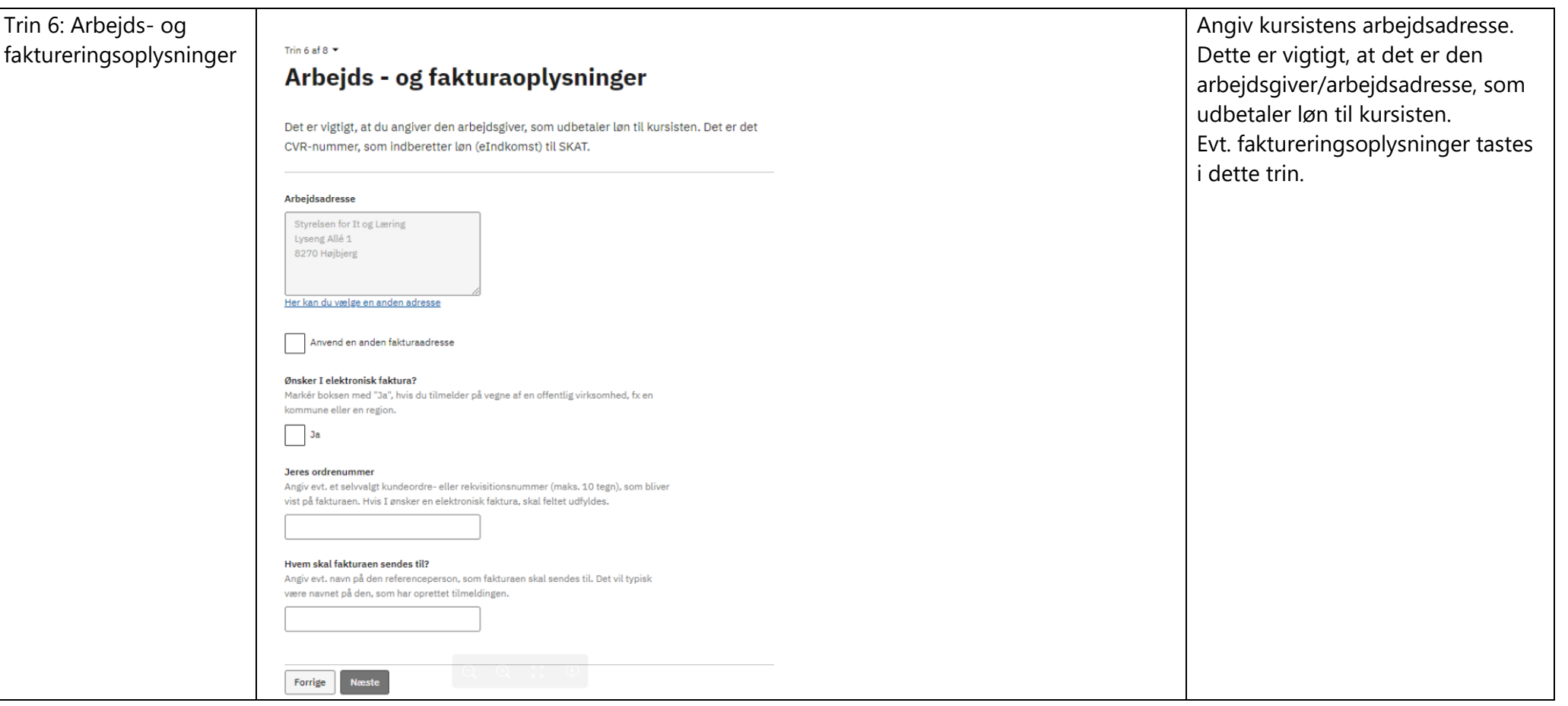

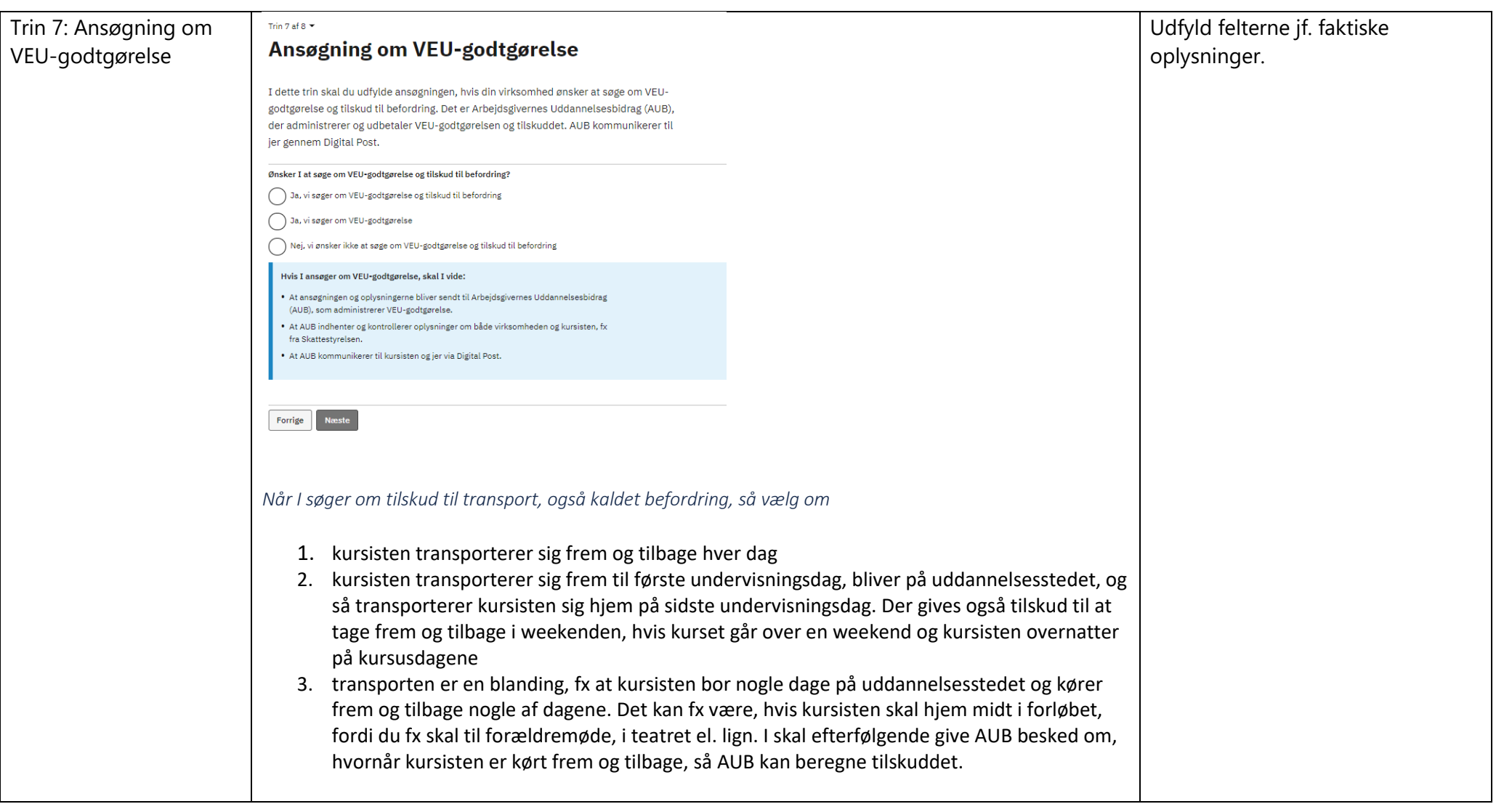

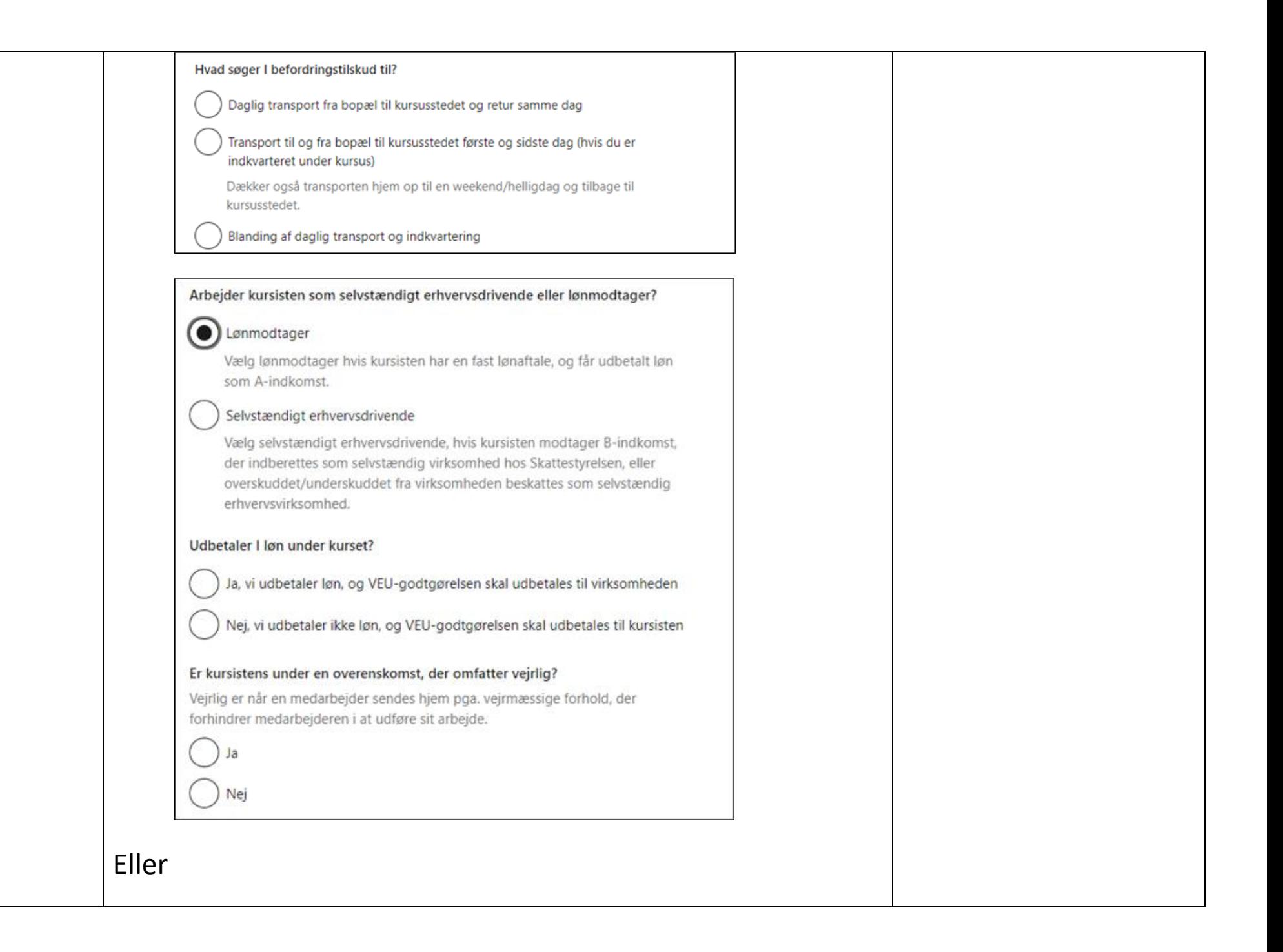

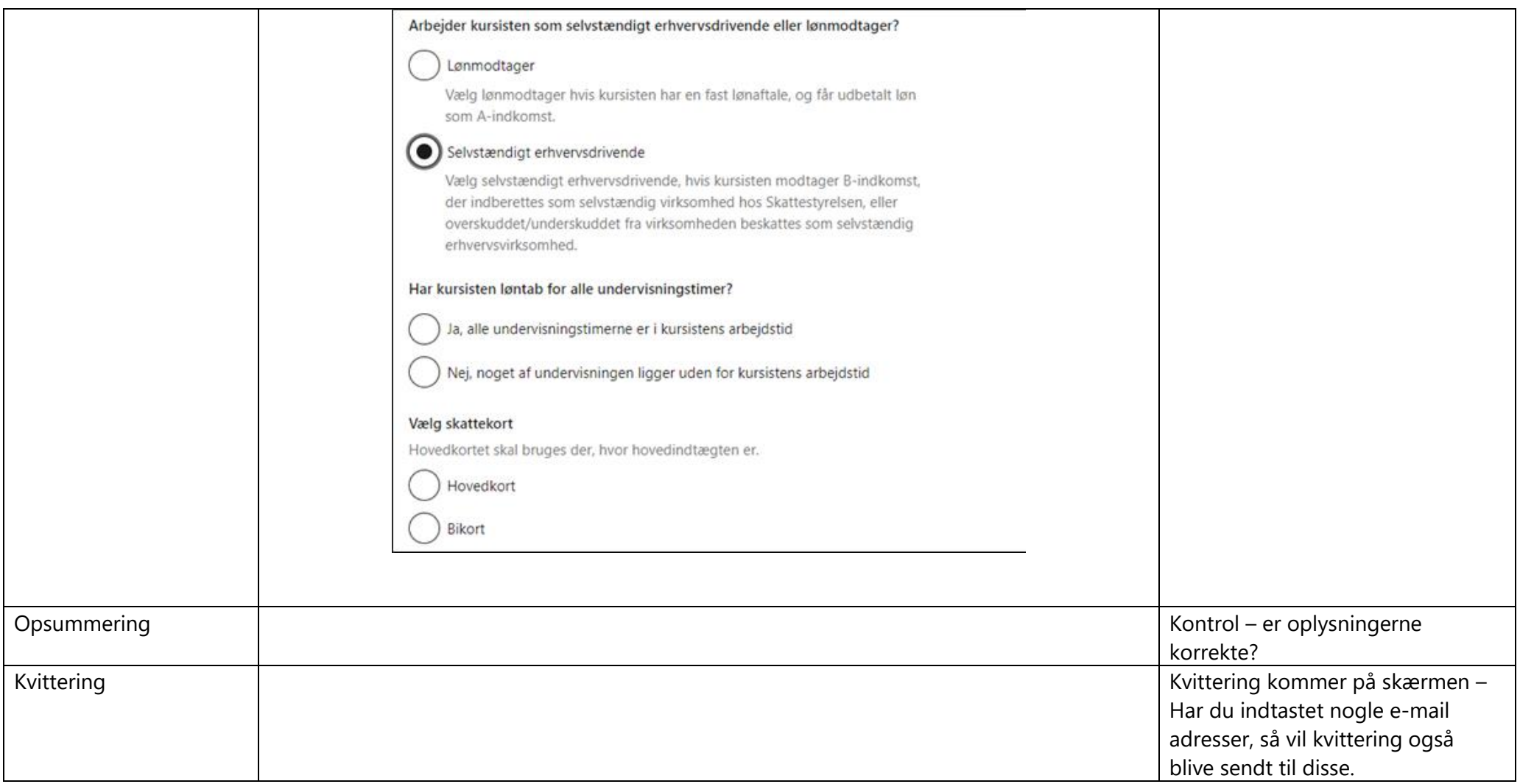

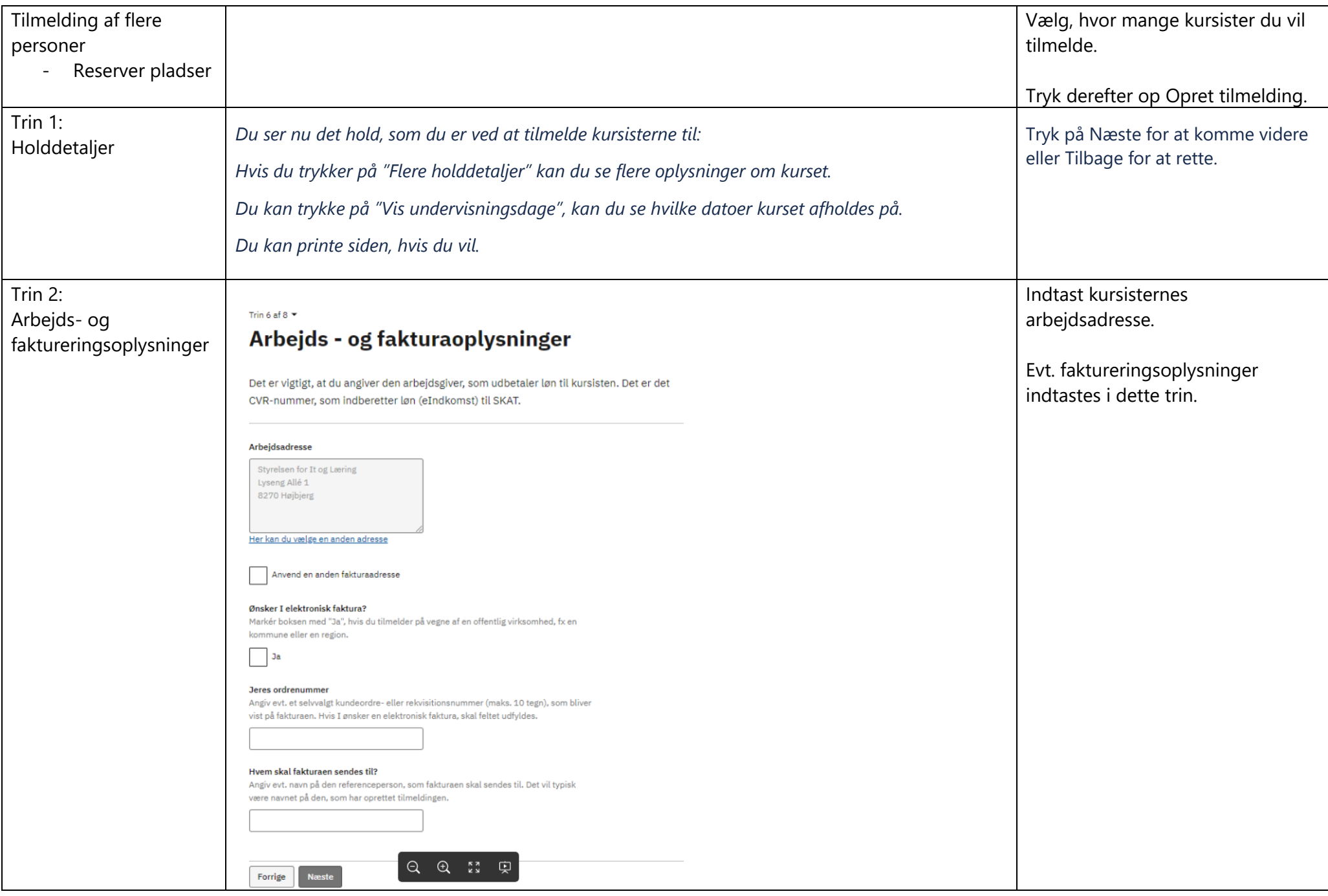

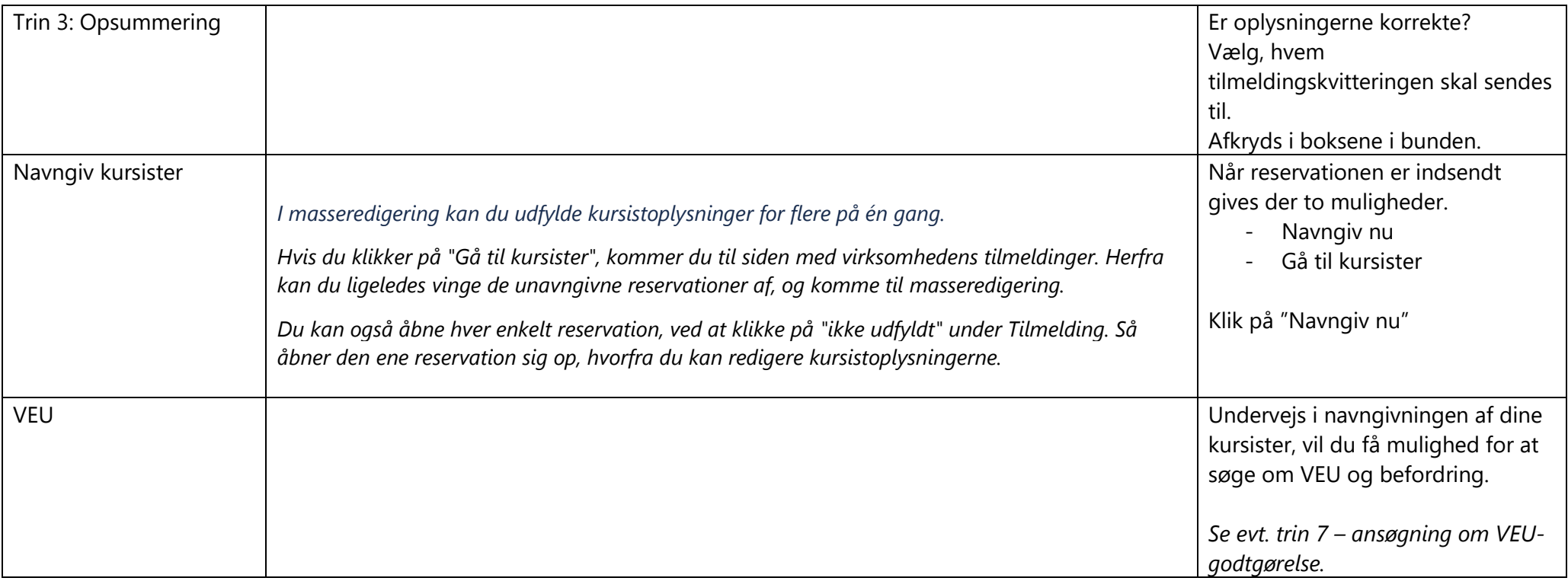

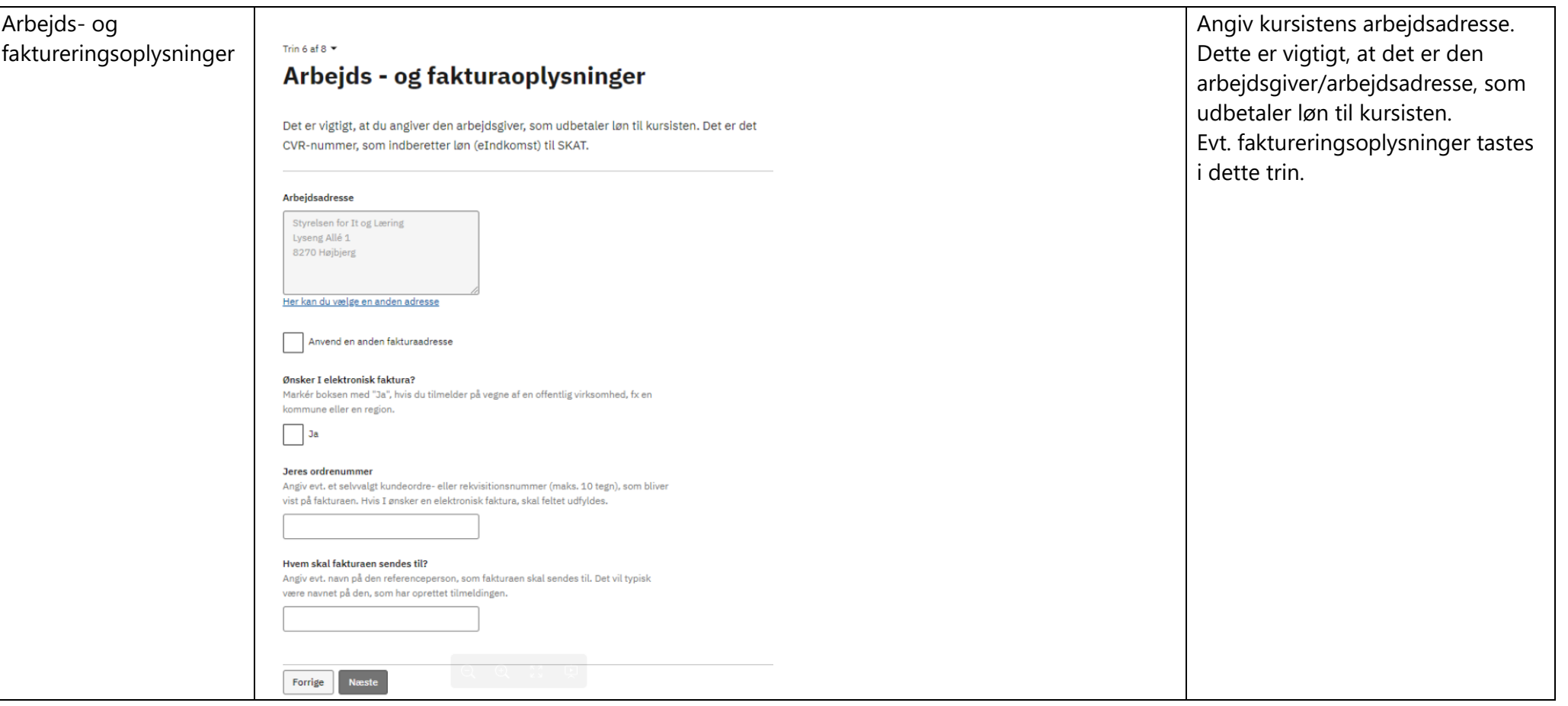

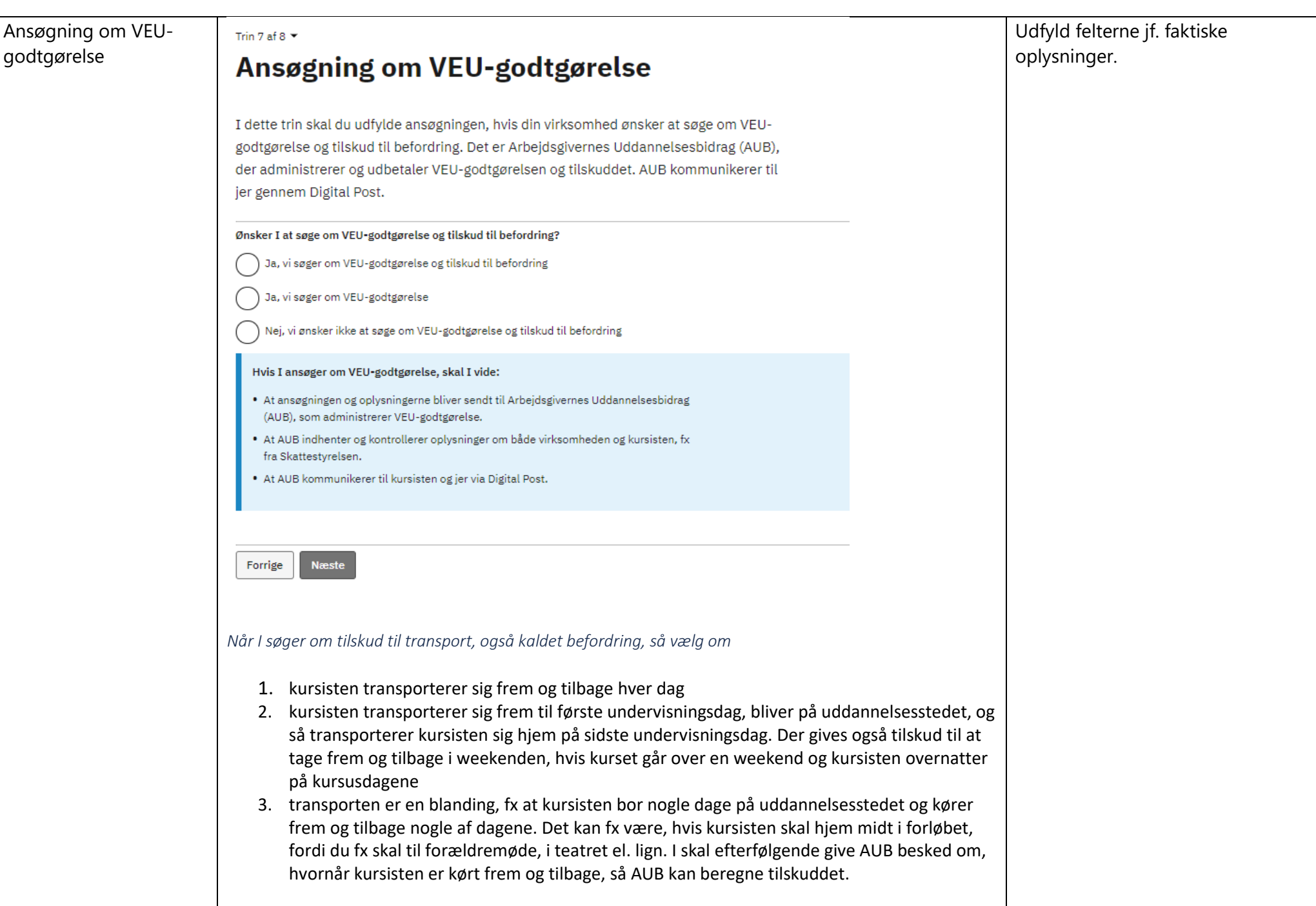

### Hvad søger I befordringstilskud til?

Daglig transport fra bopæl til kursusstedet og retur samme dag

Transport til og fra bopæl til kursusstedet første og sidste dag (hvis du er indkvarteret under kursus)

Dækker også transporten hjem op til en weekend/helligdag og tilbage til kursusstedet.

Blanding af daglig transport og indkvartering

### Arbejder kursisten som selvstændigt erhvervsdrivende eller lønmodtager?

## Lønmodtager

Vælg lønmodtager hvis kursisten har en fast lønaftale, og får udbetalt løn som A-indkomst.

# Selvstændigt erhvervsdrivende

Vælg selvstændigt erhvervsdrivende, hvis kursisten modtager B-indkomst, der indberettes som selvstændig virksomhed hos Skattestyrelsen, eller overskuddet/underskuddet fra virksomheden beskattes som selvstændig erhvervsvirksomhed.

### Udbetaler I løn under kurset?

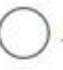

Ja, vi udbetaler løn, og VEU-godtgørelsen skal udbetales til virksomheden

Nej, vi udbetaler ikke løn, og VEU-godtgørelsen skal udbetales til kursisten

#### Er kursistens under en overenskomst, der omfatter vejrlig?

Vejrlig er når en medarbejder sendes hjem pga. vejrmæssige forhold, der forhindrer medarbejderen i at udføre sit arbejde.

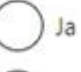

Nei

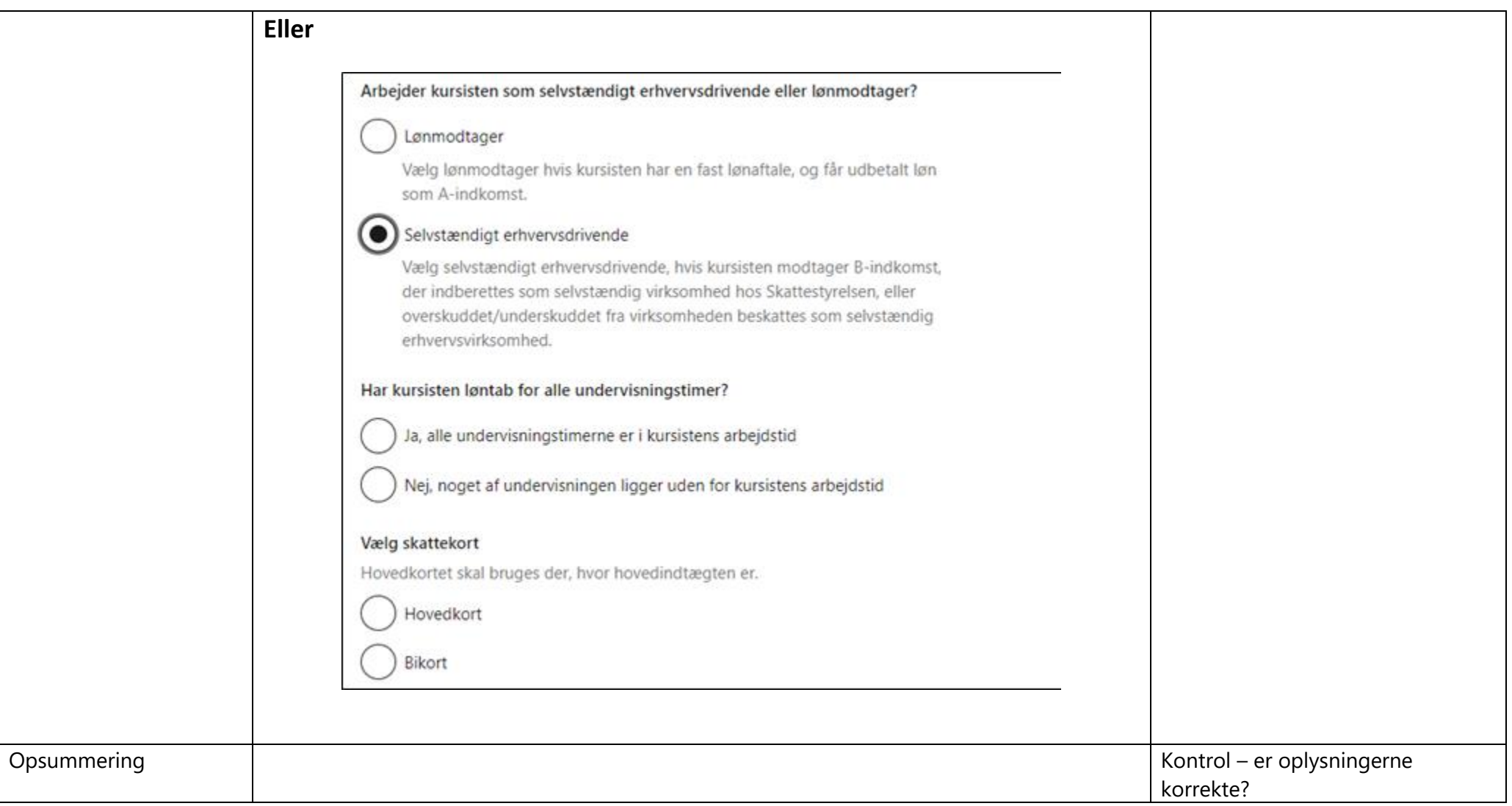